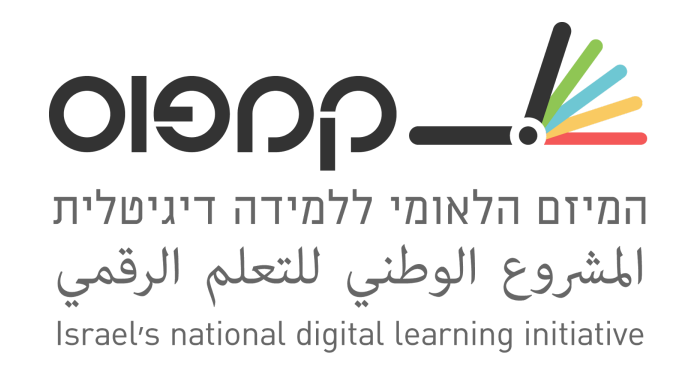

- להלן רשימה ראשונית של כלים שבחנו ואנחנו ממליצים להשתמש בהם מה**היבט הפדגוגי** (בהתאם לאופי ולצרכי הקורס כמובן).
- עם זאת, מה**היבט הטכנולוגי** חלקם אינם כלים רשמיים של edX ולכן לפעמים השימוש בהם יהיה על אחריותכם המלאה.
- כולנו נרוויח כמובן מגישה שיתופית למידע, ולכן נשמח להערות שלכם בנוגע לכלים ברשימה (בין אם השימוש היה מוצלח או לא מוצלח, דגשים מיוחדים, טיפים, דוגמאות וכד׳), וכן להמלצה להוסיף לרשימה כלים חדשים.

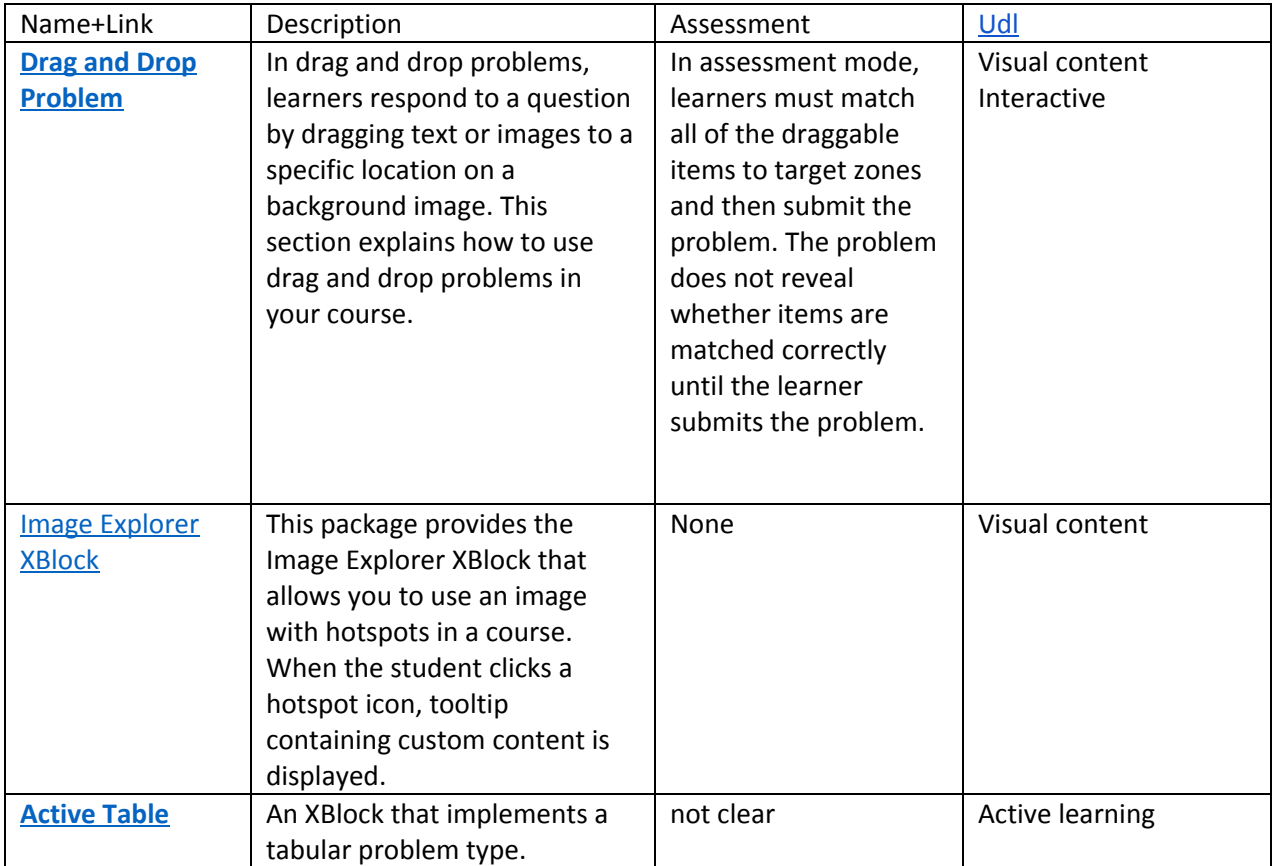

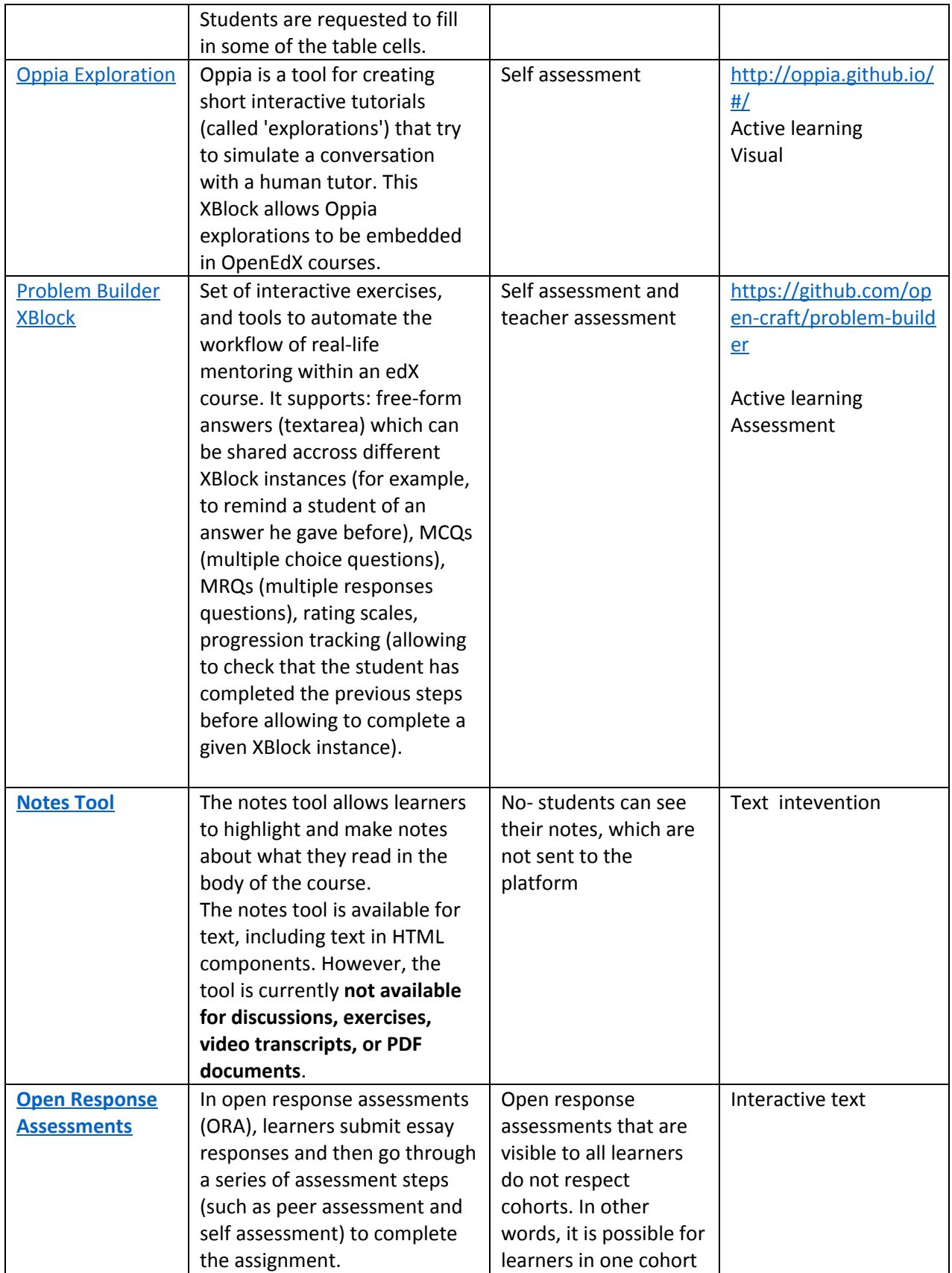

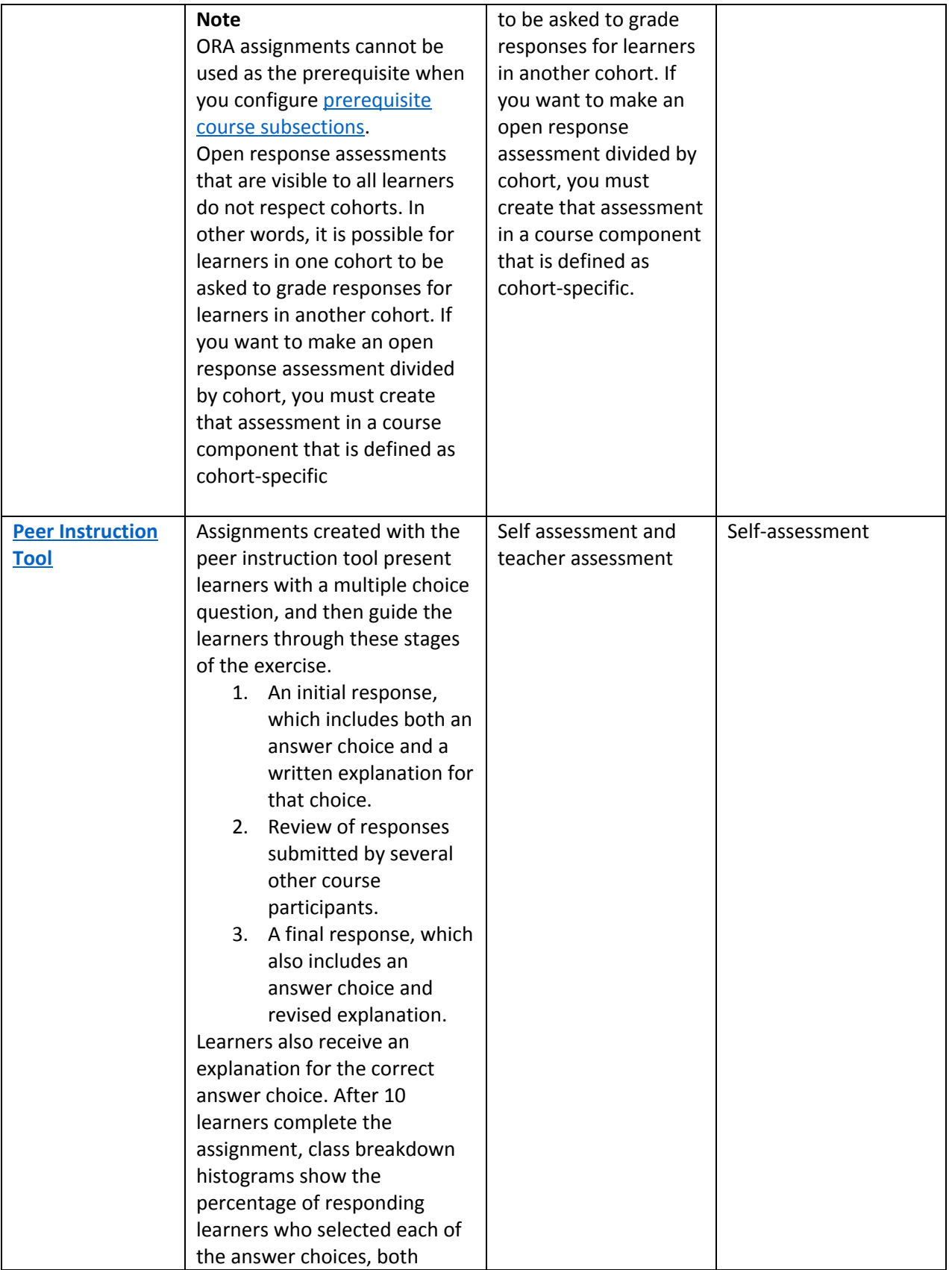

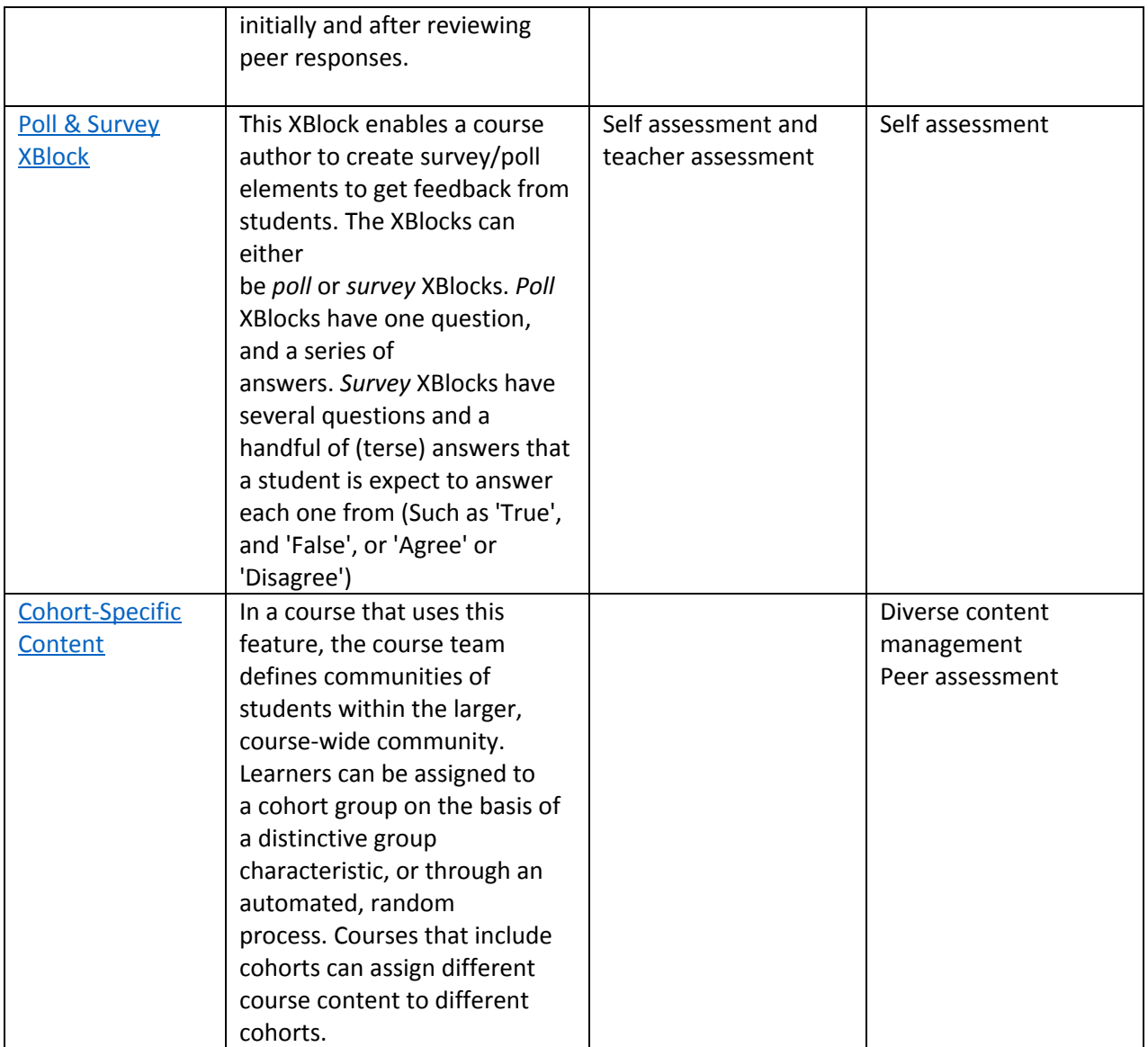